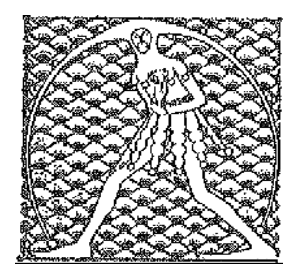

**GILDA** NAZIONALE

DEGLI INSEGNANTI

Federazione GILDA UNAMS

## COMUNICATO STAMPA

## **LEGGE 107: FAQ SENZA VALORE GIURIDICO, MIUR INTERVENGA CON CIRCOLARI**

"Basta con le faq, la responsabilità delle scelte interpretative da parte degli uffici deve essere chiara". La Gilda degli Insegnanti lancia un monito al Miur, deprecandone l'uso smodato delle *frequently asked questions* per fornire indicazioni e interpretazioni autentiche di atti e provvedimenti di legge o amministrativi.

"Le faq – spiega Rino Di Meglio, coordinatore nazionale della Gilda - non hanno valore giuridico. Ciononostante, ne sono state pubblicate molte sui più disparati provvedimenti applicativi della legge 107, ad esempio riguardo il bonus di 500 euro per l'aggiornamento professionale dei docenti, la composizione dei comitati di valutazione e i bandi del prossimo concorso. Sarebbe opportuno che il Miur la smettesse di affidarsi alle faq ed emanasse, invece, circolari chiare e precise sull'applicazione delle norme, assumendosi la responsabilità di ciò che scrive. Non vorremmo che questo impiego improprio delle faq sia mirato a evitare eventuali ricorsi. La 'Buona Scuola' – conclude Di Meglio - è una riforma cattiva nella forma e nella sostanza e non è possibile continuare a metterci pezze ricorrendo alle faq".

Roma, 11 marzo 2016

UFFICIO STAMPA GILDA INSEGNANTI